#### AutoCAD Crack [Updated-2022]

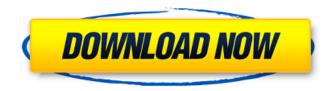

AutoCAD Crack+ Keygen For (LifeTime) Download

## In AutoCAD Crack, you draw and edit 3D models of realworld objects, then convert them into virtual images. And you can share your drawings with others and store them in a file. AutoCAD Crack Mac's

newest features 10.2 2018 Now you can see how changes you make to one drawing affect other drawings. The Updated Preview Window helps you compare drawings quickly. Speed up your drafting with batch editing features. Batch image editing and export features let you make changes to a whole set of drawings at once. With Shared Drawing Editing, you can view,

modify, and save your edits from a remote location, with the right to approve. And you can use Batch Image Editing to make changes to multiple drawings at the same time. Use the new Command Manager to find all the commands available for a drawing, and choose the one you want to use. You can choose commands directly from the command line or from the command palette. With interactive

experiences, you can access the camera in a 3D model, directly from the command line. Make a camera trail that follows an object in 3D. Use camera tracking to place 2D views on a 3D model. The Timeline helps you manage multiple drawings and track changes and versions. Sync a separate drawing with your main drawing, so you can modify it as you go. When you sync a drawing, you can

hide elements and show only what's needed. Create and manage drawing properties. With the new Properties panel, you can manage drawing properties such as layers, display, and type. You can create a group to manage settings that apply to multiple drawings. Use the system templates to create a drawing with a consistent look and feel. With the new system templates, you can

create a new drawing from scratch or use an existing template. Modify a template to create a drawing that looks like yours. Import CAD documents in the native format of your choice, from AutoCAD For Windows 10 Crack, AutoCAD LT, Microstation, SolidWorks, and other formats. Access data in the native format of your choice, from AutoCAD, AutoCAD LT, Microstation, SolidWorks, and other

## formats. Use an unlimited number of devices to access drawings on different cloud accounts. View, modify, and share drawings in a new way with

AutoCAD Crack+ Full Product Key For Windows

### is not a programming language per se, but rather a notation used for command definitions. It provides powerful script-like functions for objects, which can be used in a wide range

of applications. For example, the DIV object can be used in place of divide or the MULTIPLY command in place of multiply, allowing the user to enter a complex formula in a simple way. For example: [[ ADD = 10 DIV =2 DIV = 8 - 1 This results in the number 16. The DIV command works in much the same way as the NET command for an integer. Modes and layers The modebased drawing environment

in AutoCAD Crack Free Download is a user-interface technology, analogous to the selection state of the mouse pointer. In its normal state, the drawing system has a mode called In Draft View (or Immediate), which has a display like a handdrawn drawing. To switch to a different mode, click on a button, for example 'Close', 'Convert to drawing', or 'Rasterize', or use the keyboard shortcut for the

desired mode (Alt-F11 or Ctrl-I). When the mode is switched to, the modespecific user interface is shown. For example, when a DWG file is opened in a drawing environment with a DWG file extension, the drawing system uses a toolbox, palettes, and command line to control the drawing process. On the other hand, when a DGN file is opened in a drawing environment with a DGN file

extension, the drawing system uses a canvas, brushes, and primitives to control the drawing process. A mode change is an effect of the "level" at which the drawing system runs. For example, if a DWG file is opened, the drawing system may have a different "level" than when a DGN file is opened. AutoCAD enables the user to add, delete and modify modes and layers. The layer-based drawing

environment in AutoCAD is a user interface technology, analogous to the view state of the mouse pointer. In its normal state, the drawing system has a layer called Layer 1. To switch to a different layer, click on a button, for example 'Convert to drawing', or use the keyboard shortcut for the desired layer (Alt-F12 or Ctrl-J). When the layer is switched to, the layerspecific user interface is

#### shown. For example, when a DWG file is opened af5dca3d97

# Click File->Autodesk Autoca d->New Application->other application then select Autocad 2011 and click install. You have to set the user name and password. Before opening the application, it is necessary to open the password and license key by clicking Security->Set password and set key. When the name is set, it will not close autocad.

# So, close the autocad. Then, open the autocad again. Opening the application In the application, you have to enter the username and password. You can set the environment variables before you start the application. Preparation for using the keygen You need to prepare the software environment and the license key. Windows XP If you want to use the trial version, you should install.NET

framework 2.0. In addition, you have to install the autocad 2011 keygen. For the autocad keygen, you have to download it from below. 1. download the trial version autocad 2011 from this website 2. install the keygen using the instructions above If you want to use the trial version, you can sign in and you will be able to see the environment and the license. Windows Vista 1.

Install the framework 2.0. 2. Download autocad keygen from the webpage. 3. Install autocad keygen using the instructions above. You can install the licensed version from the trial version. You can set the key. Trial version By the above steps, you can install the key in the Windows XP, Vista, 7 or 10. Trial license key If you want to use the trial license key, you can download the autocad 2011 from the

## website. Autocad 2011 trial license key download If you don't know the activation code, you can use the autocad keygen. When you install the keygen, it will register the activation code. Activation code If you want to use the trial license key, you should install the autocad 2011 keygen. When you install the keygen, it will register the license key., räägite meile, kui see on teema, mille me ei võida.

### Ma tõesti olen l�

What's New in the?

New Markup Assist features let you review and accept or reject edited drawings during the design process. You can also save your changes and adjust them later. AutoCAD remembers your last drawing review and automatically applies your review settings to new drawings. Use the Markup Assistant tools to accept or

reject changes. (video: 4:15 min.) Markup Assist features let you review and accept or reject edited drawings during the design process. You can also save your changes and adjust them later. AutoCAD remembers your last drawing review and automatically applies your review settings to new drawings. Use the Markup Assistant tools to accept or reject changes. (video: 4:15 min.) Sign in to get the

latest AutoCAD updates and get free access to new features and bug fixes as they become available. Note that with the Home tab in Ribbon Quick Access, you can access the Sign In, Language and Help pages from any Ribbon tab. New AutoCAD Software Optimizer 2.0 simplifies how AutoCAD processes and stores changes in your drawings and drawings generated by third-party apps.

Additionally, it can help you remove unused objects, optimize your drawing preferences, and more. Note that with the Home tab in Ribbon Quick Access, you can access the Software Optimizer from any Ribbon tab. New Icons Improved commands and functions are reflected in the AutoCAD logo with new icons. The icons help you recognize commands and functions. **Document Management:** 

# New icons in the AutoCAD logo reveal additional commands and functions for **Document Management: Keyboard Double-click items** to open them in the New Drawing or Open Drawing window. You can also hold down Ctrl (Windows) or Cmd (Macintosh) and click an item to open it in the desired location. Doubleclick items to open them in the New Drawing or Open Drawing window. You can

also hold down Ctrl (Windows) or Cmd (Macintosh) and click an item to open it in the desired location. Advanced Click to select a block and change the width of its blocks. Click again to deselect the blocks. Click the plus and minus icons to create or remove lines between blocks. Click to select a block and change the width of its blocks. Click again to deselect the blocks.

## Click the plus and minus icons to create or remove lines between blocks. Triangulate Draw a line of uniform

**System Requirements:** 

Minimum: OS: Microsoft Windows 7, Windows 8, Windows 8.1, Windows 10 (all 32-bit and 64-bit) Processor: Intel Core i3, Intel Core i5, Intel Core i7 Memory: 4GB Graphics: ATI RADEON X1600, NVIDIA GeForce 9600M GS, or better DirectX: Version 9.0 Storage: 75 GB available space Additional Notes: DirectX 9.0 6th June 2015

#### Added real-time shadows

https://vintriplabs.com/autocad-with-keygen-free/ https://praversonline.org/wp-content/uploads/2022/08/AutoCAD Free.pdf http://www.male-blog.com/2022/08/10/autocad-21-0-crack-2/ https://buvcoffeemugs.com/autocad-crack-for-pc-2022/ http://thetruckerbook.com/2022/08/10/autocad-23-0-crack-lifetime-activation-code-download/ https://www.aveke.fr/wp-content/uploads/2022/08/marlels.pdf https://loskutbox.ru/wp-content/uploads/2022/08/AutoCAD-126.pdf https://l1.intimlobnja.ru/autocad-22-0-crack-free-license-key-mac-win/ https://blackmarketbusiness.com/wp-content/uploads/2022/08/AutoCAD\_Crack\_\_\_With\_License\_Code Free Download PCWindows 2022 New.pdf http://www.pickrecruit.com/autocad-crack-registration-code-download-for-pc-2022-new/ https://remokconsult.com/wp-content/uploads/2022/08/AutoCAD-40.pdf https://www.debeiaard-utrecht.nl/advert/autocad-crack-full-version-2/ https://azecm.ru/wpcontent/uploads/2022/08/autocad crack patch with serial key free download-1.pdf http://www.shopinrockdale.com/wp-content/uploads/2022/08/AutoCAD-26.pdf https://shippingcasesnow.com/autocad-full-product-key-pc-windows-latest-2022/